## SECURITY CERTIFICATES

On occasion, and it most often happens when someone goes to a secure site, one with an address that begins **https://** rather than **http://**, someone may get a notice like this when they go to a website using Firefox:

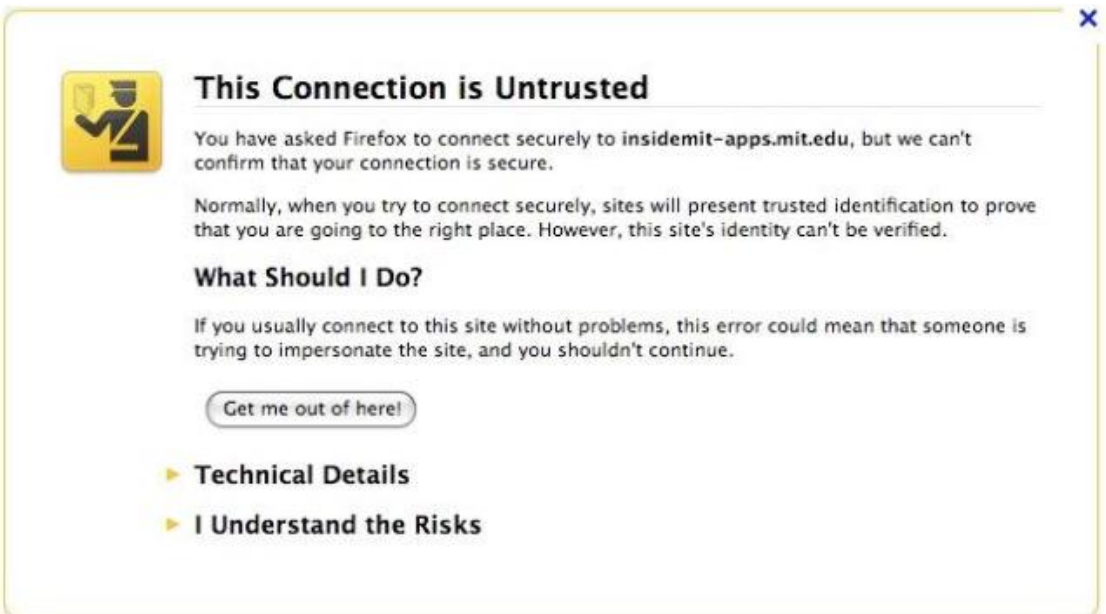

Internet Explorer, on the other hand, sometimes pops up with a notice like this:

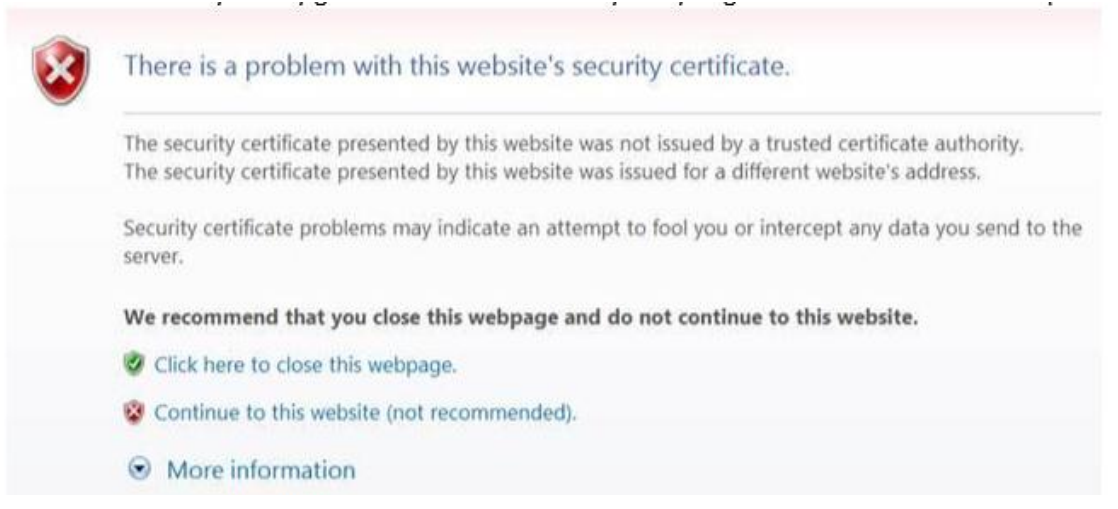

## *Technical stuff:*

*This type of website sends info back and forth over port 443, which is set up to allow secure transmissions. When your browser sees this port, it knows to request a special certificate from the site proving they are secure. If they send the certificate, and your browser trusts it, it then sends your info in an encrypted form and the server decodes it on its end. Think of port 443 as a highway with a secure checkpoint at each end.*

There are a lot of reasons that you get one of those warnings at a secure site when the site is perfectly safe to go to:

- Sometimes a new version of Internet Explorer or Firefox will come out and see almost every site as untrusted, and the browser's creators need to fix the browser so it doesn't give false warnings.
- Security certificates are time-sensitive. If your computer clock is off (the date/time is later than the expiry date of the web server's SSL certificate), the certificate timestamp will not register as correct by browser and it will suspect there is a problem with the certificate.
- Security certificates need to be updated from time to time or they expire. While secure sites regularly renew their security certificates, it is possible that one will expirebefore the renewal goes through. (Sort of like when your utility company mails out a bill saying you owe money even though you already sent the payment, but they haven't received or processed the payment yet.)
- If you encounter a certificate error on a website that you have visited before without errors, it is also possible that the error is in the way the address was typed. For example, if you type[d https://example.com](https://example.com/) try typing it a[s https://www.example.com](https://www.example.com/)to see if that gets rid of the certificate error.

But the bottom line is this:

If you know the website, if it is one that you trust, you can go forward . Both <https://www.esotech.com.au/> an[d https://www.alabe.com](https://www.alabe.com/) can be trusted.

Go ahead and click

I Understand the Risks Continue to this website (not recommended).

That should take you to the website.

On occasion, especially with Firefox, you may have to go through a few more steps

such as clicking (Add Exception...) and Confirm Security Exception Add Exception...

before you can finally get to the webpage.

If you are not sure about the website...if perhaps it is one you found doing a web search, or one you received a link for in an email from an acquaintance, you would probably be better off not going to the site.

Click

Click here to close this webpage. Get me out of here!

The website 'may'be OK but you have no way of knowing for sure.

It is better to be safe than sorry.